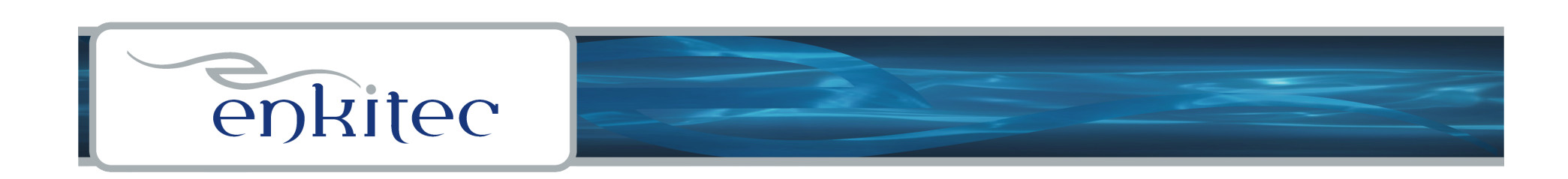

# *My Favorite Scripts - 2010*

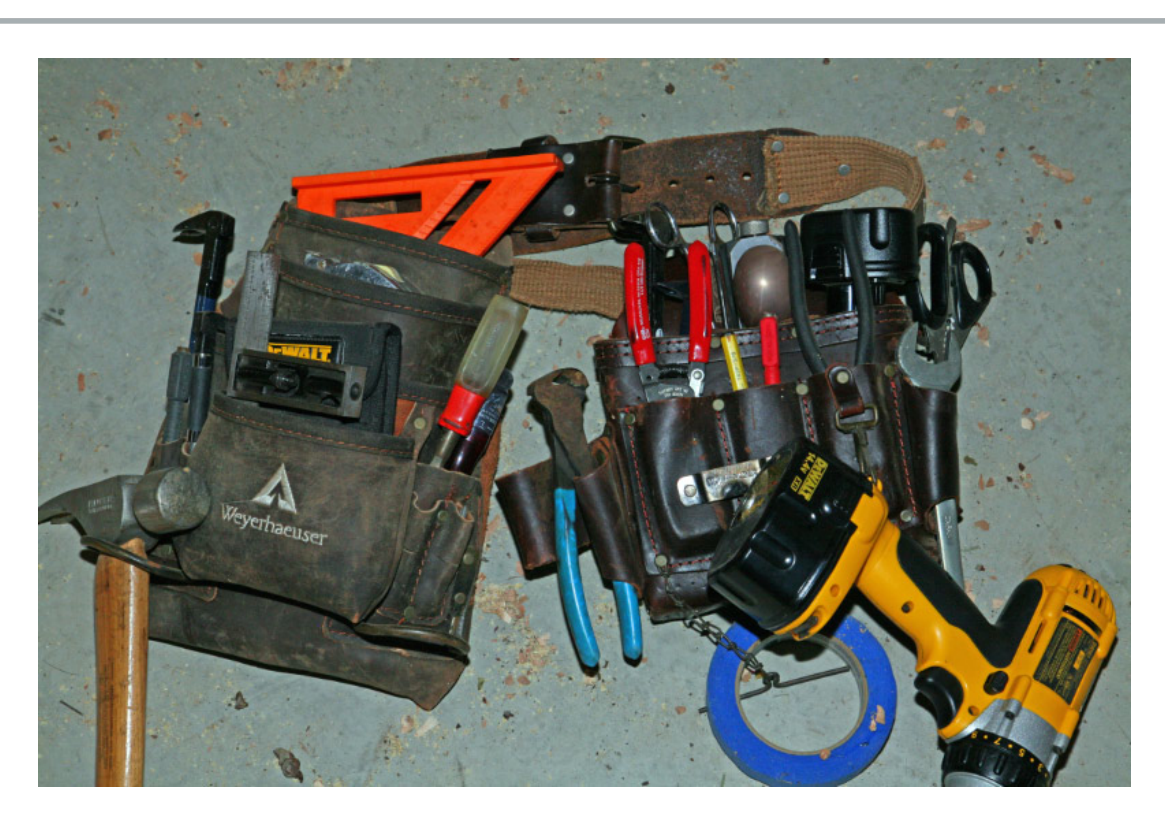

**by Kerry Osborne (a command line guy)** 

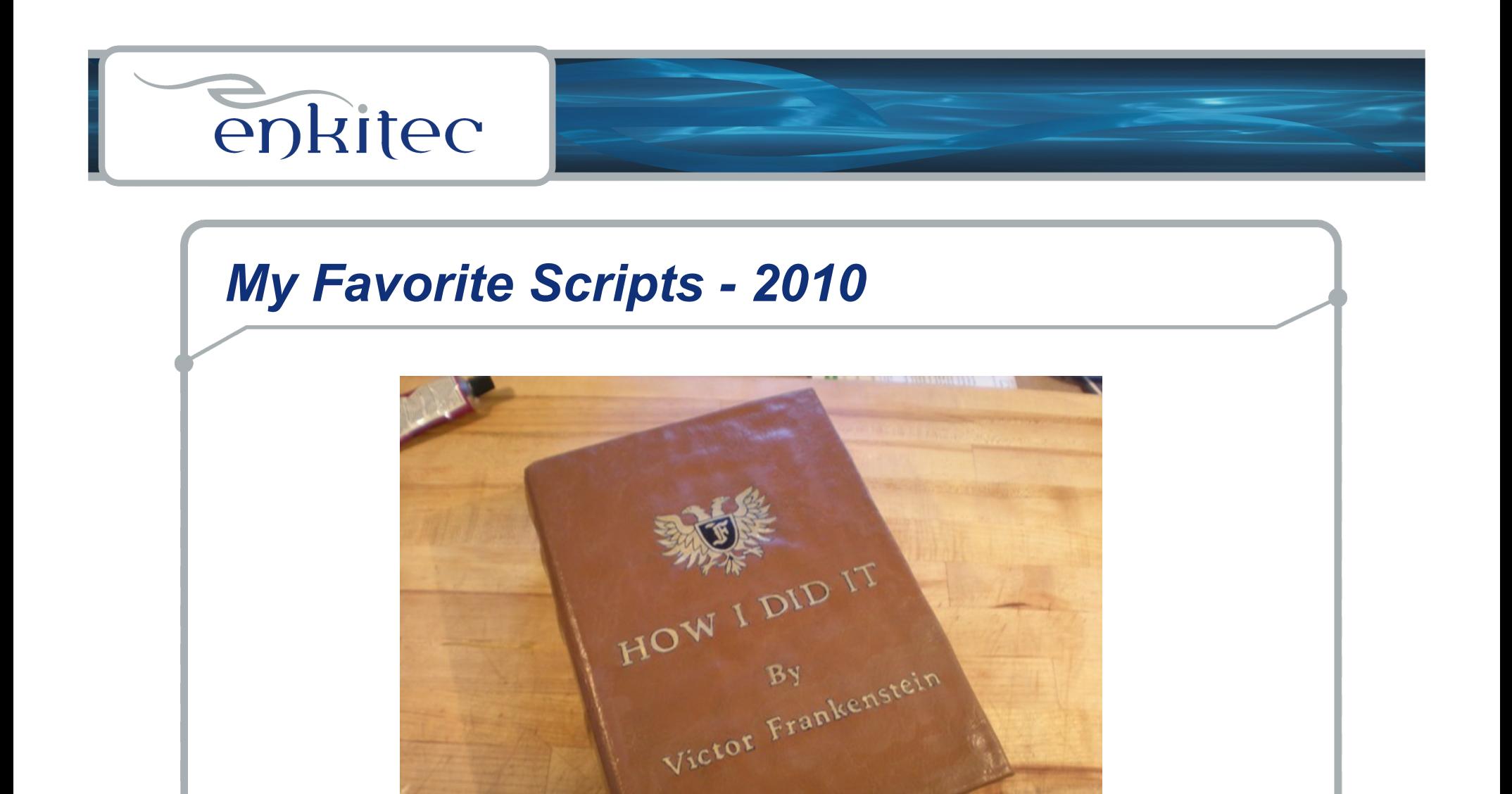

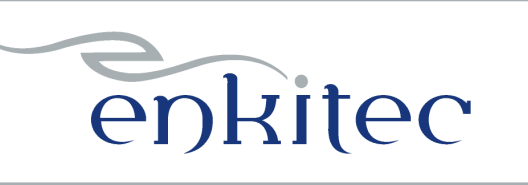

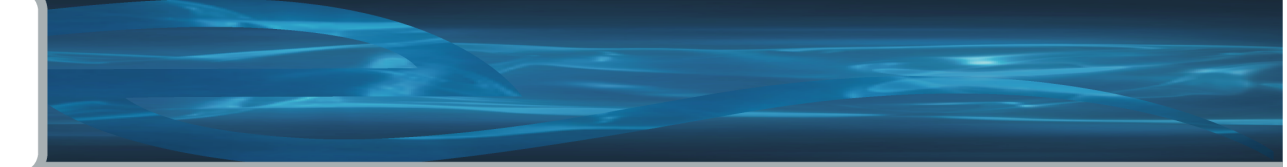

# *whoami*

…

Started working with Oracle in 1983 Primarily a developer for the first 5-6 years Became a consultant around 1987 (through no fault of my own)

Never worked directly for Oracle Not certified in anything (except Scuba Diving) But I have attended the Hotsos Symposium 5 years in a row!

I am a command line guy!

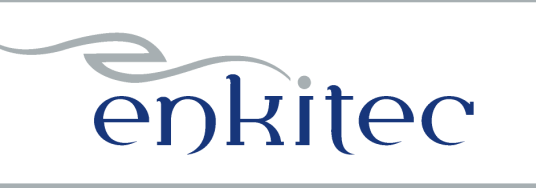

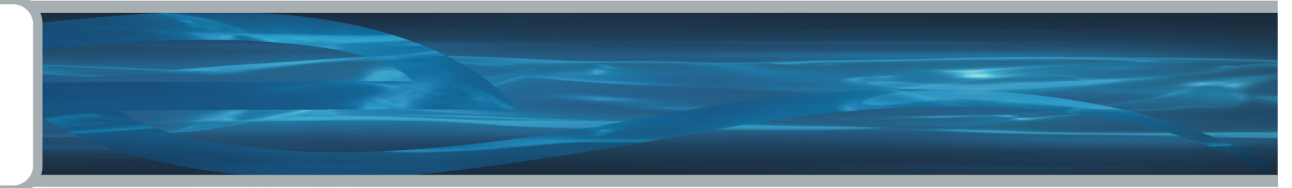

# *Philosophies*

**Believe nothing of what you hear, and only half of what you see. ~ Proverb** 

**No hypothesis before analysis. ~ me** 

**Working in Test is for amateurs. ~ me** 

**If your elbow hurts, look at your elbow (not your ankle). ~ me** 

**If I have seen farther it is by standing on the shoulders of giants. ~ Isaac Newton** 

**There are no new notes, but plenty of new original songs. ~ me** 

**I'll let you be in my dream if I can be in yours. ~ Bob Dylan** 

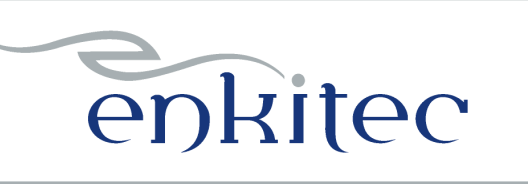

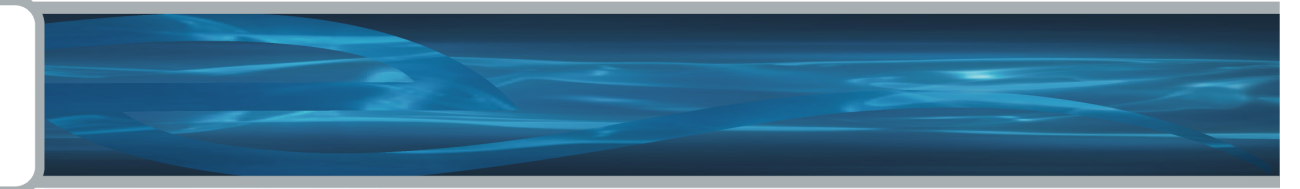

# *Why I Use Scripts*

**Because I'm a command line guy.** 

**Because I like to know where the data came from.** 

**Because sometimes I need (or want) something unique.** 

**Because I'm not a good typer-ater.** 

**Because I'm forgetful (occasionally).** 

**Because I'm lazy.** 

**Because people with problems are impatient!** 

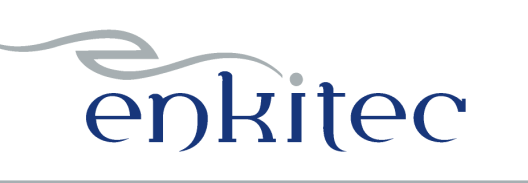

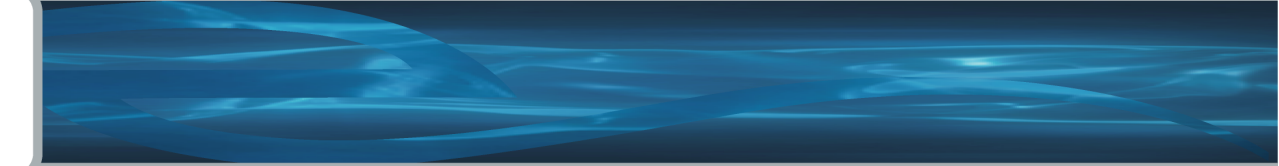

## *Categories*

**Collecting Data:** 

**What's Going On? Finding SQL and Plans Finding Stats (table\_stats, col\_stats)** 

#### **Prospecting:**

**Identifying Periods of High Activity Looking for Significant Variation** 

#### **Testing:**

**Building Test Scripts Executing Test Scripts Flushing** 

**Miscellaneous: Bits and Bobs** 

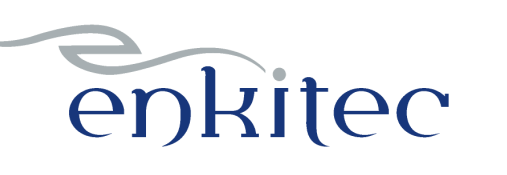

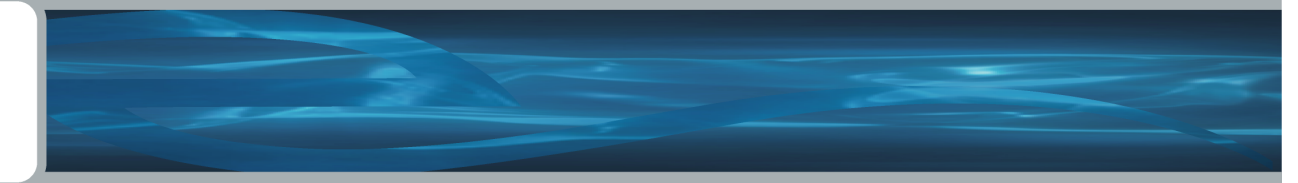

## *What's Going On?*

#### **First: Machine Level**

**vmstat, sar, top, topas, prstat, ps, uptime, realfreemem.sh, etc…** 

#### **Second: Active SQL**

```
-- as.sql
Select sid, substr(program,1,19) prog, b.sql_id, child_number child, 
plan_hash_value, executions execs, 
(elapsed_time/decode(nvl(executions,0),0,1,executions))/1000000 avg_etime, 
sql_text
from v$session a, v$sql b
where status = 'ACTIVE' 
and username is not null 
and a.sql_id = b.sql_id
and a.sql_child_number = b.child_number
and sql_text not like 'select sid, substr(program,1,19) prog, b.sql_id%' -- don't show this
```
#### **Third: AWR or Statspack**

**-- awrrpt.sql @\$ORACLE\_HOME/rdbms/admin/awrrpt**

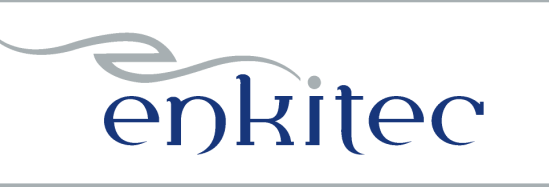

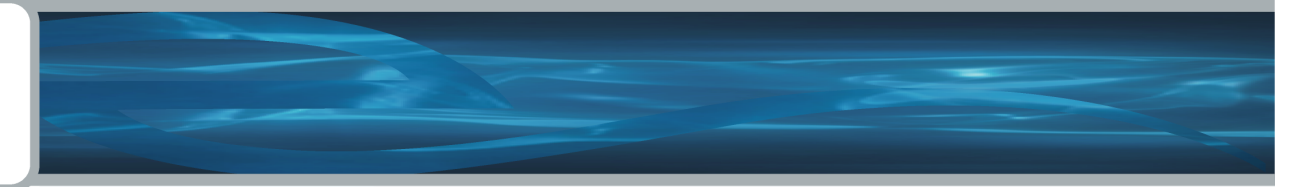

## *Statspack / AWR*

**Provides a lot of data Very useful despite the aggregation of data Snapshots collected once per hour by default (OK) Retention is 7 days by default (not long enough) Can report between any two snapshots (but not across a bounce)** 

•**AWR / Statspack - basically the same thing (except for the licensing fee)** 

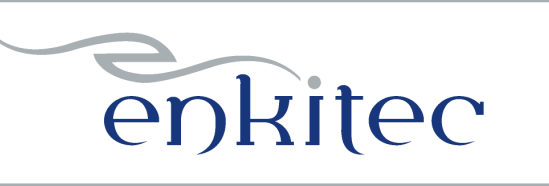

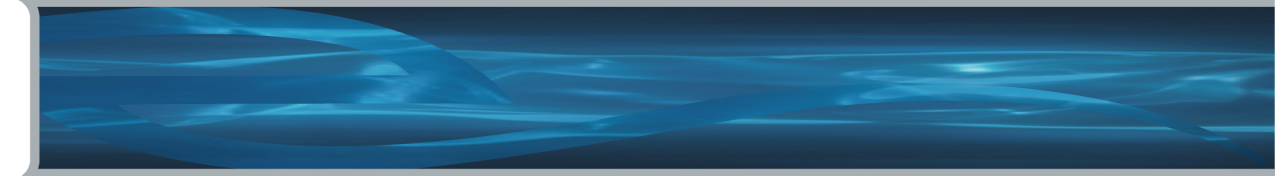

*Statspack / AWR* 

**Contains Basic Workload Information transactions, parses, db time, etc…** 

**Contains a profile of how the database spent it's time also known as a wait event profile** 

**Contains most expensive SQL (along with %) by Etime, CPU , Gets, Reads, Execs** 

**List of Non-Default Parameters including so called hidden parameters (but not double top secret parameters)** 

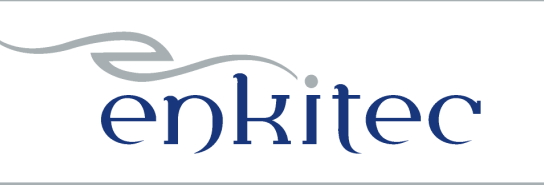

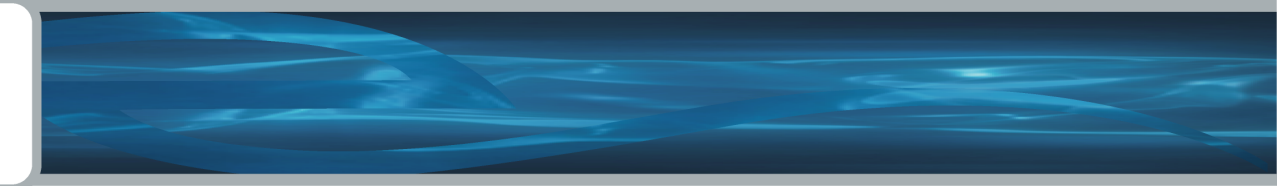

## *Statspack / AWR - Warning*

**Not the tool for analyzing specific problems aggregation of data can hide significant variation general issues may not apply to specific case** 

**On the Other hand …** 

**it provides a good background context** 

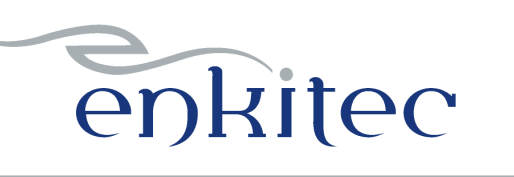

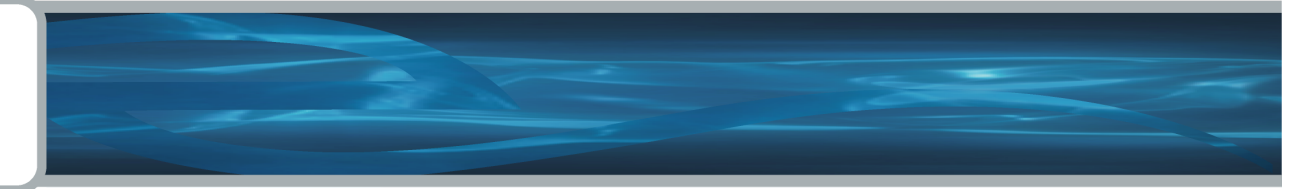

# *Finding SQL and Plans*

**Finding SQL find\_sql.sql (fs.sql) – find sql in V\$SQL find\_sql\_awr.sql – find sql in DBA\_HIST\_SQLSTAT** 

**Finding Plans dplan.sql – show plan for statement in V\$SQL (uses dbms\_xplan) dplan\_awr.sql – show plan for statement in AWR history dplan\_allstats.sql – show plan with extended stats** 

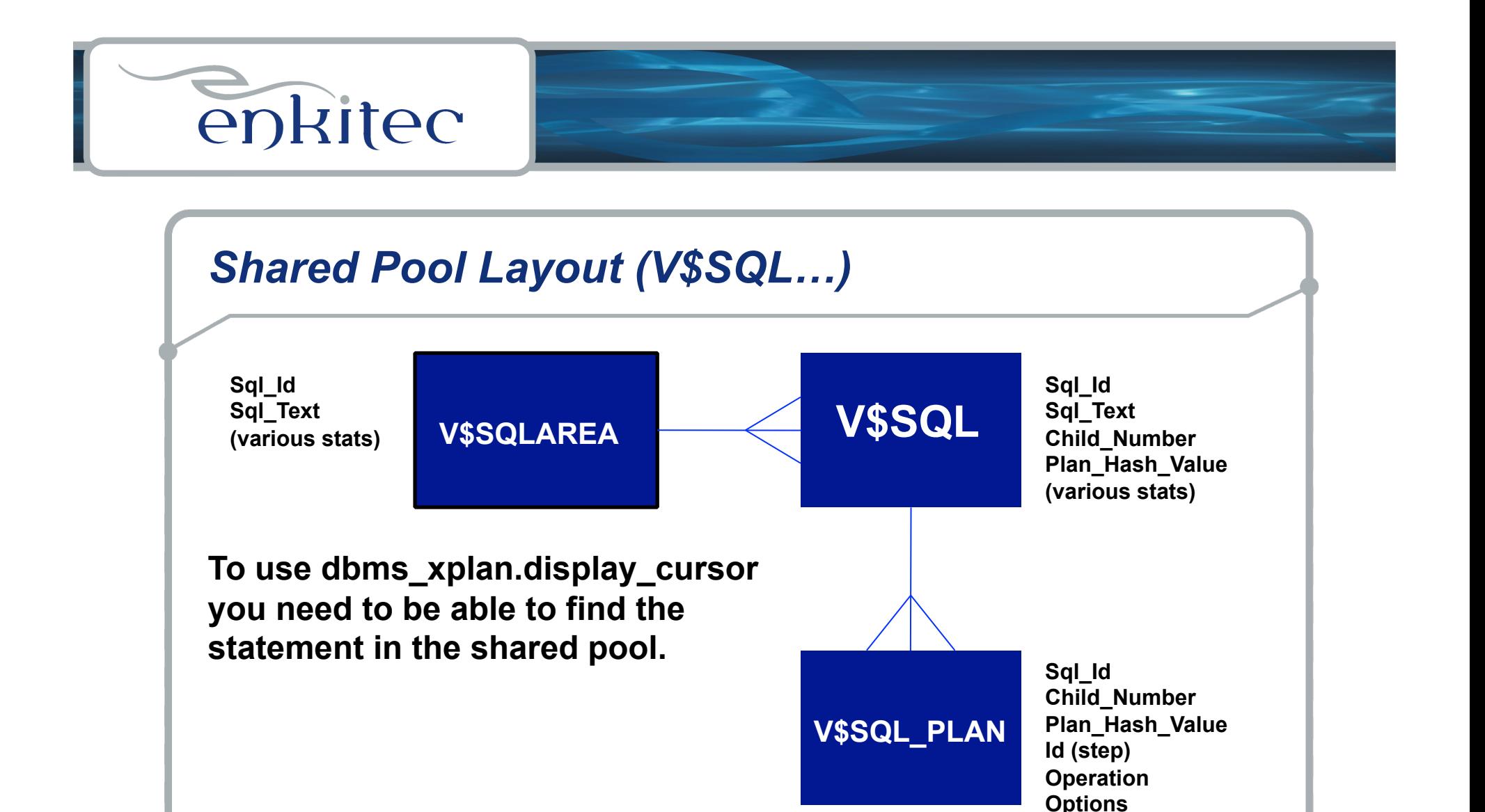

**Object\_Name Other\_XML** 

**Note: prior to 10g hash\_value used as key (no sql\_id)** 

# enkited

## *Finding Statements in the Shared Pool*

```
SQL> !cat find_sql.sql
select sql_id, child_number, plan_hash_value plan_hash, executions execs, 
(elapsed_time/1000000)/decode(nvl(executions,0),0,1,executions) avg_etime, 
buffer_gets/decode(nvl(executions,0),0,1,executions) avg_lio, 
sql_text
from v$sql s
where upper(sql_text) like upper(nvl('&sql_text',sql_text)) 
and sql_text not like '%from v$sql where sql_text like nvl(%' 
and sql_id like nvl('&sql_id',sql_id) 
order by 1, 2, 3 
/
```

```
SQL> @find_sql
Enter value for sql_text: %skew% 
Enter value for sql_id:
```
SQL\_ID CHILD PLAN\_HASH EXECS AVG\_ETIME AVG\_LIO SQL\_TEXT **------------- ------ ---------- ------ ---------- ------------ -------------------------------------------------** 

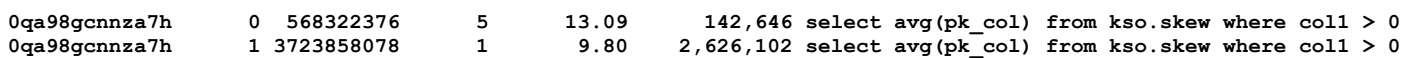

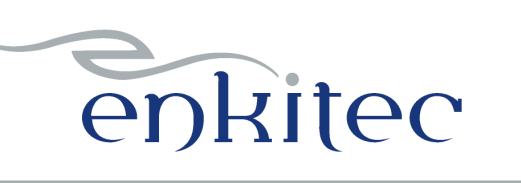

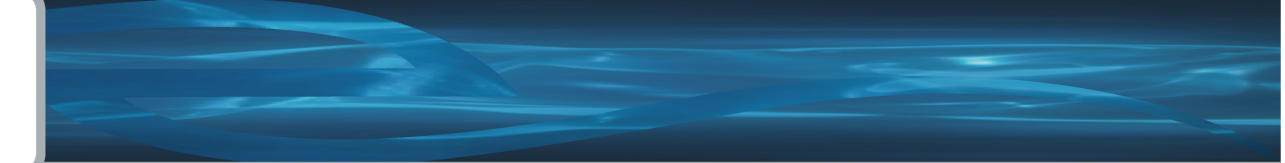

## *DBMS\_XPLAN*

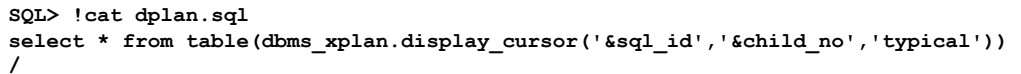

**SQL> @dplan Enter value for sql\_id: 3s1yukp05bzg6 Enter value for child\_no: 0** 

**PLAN\_TABLE\_OUTPUT** 

**--------------------------------------------------------------------------------------------------- SQL\_ID 3s1yukp05bzg6, child number 0 -------------------------------------** 

**select schedule\_mode, start\_calibrate, num\_votes, synced\_time, last\_vote, status from WRI\$\_SCH\_CONTROL where schedule\_id = :id** 

**Plan hash value: 4159334603** 

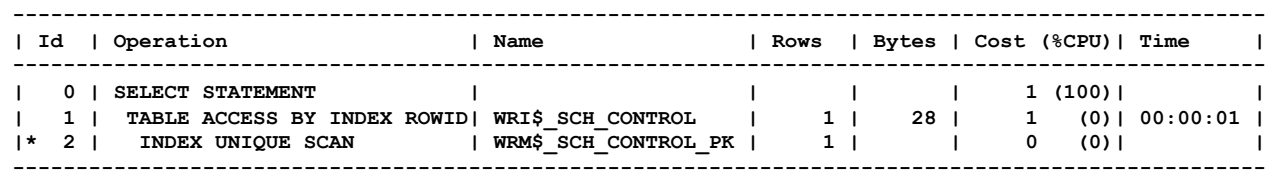

**Predicate Information (identified by operation id):** 

**---------------------------------------------------** 

 **2 - access("SCHEDULE\_ID"=:ID)** 

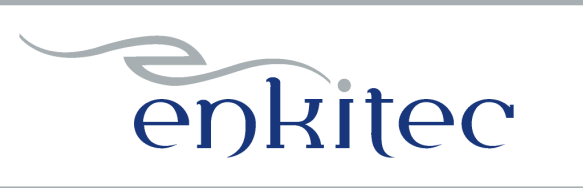

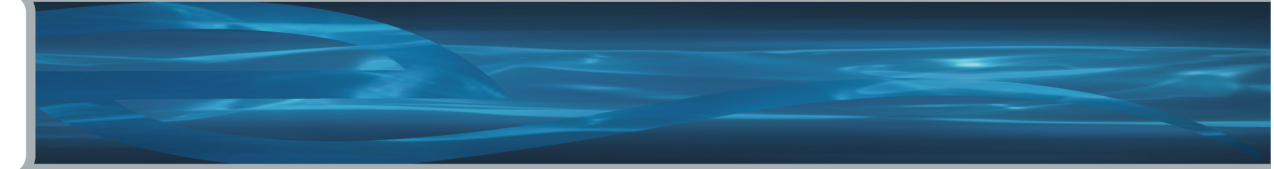

## *DBMS\_XPLAN*

## **4 Display Functions:**

**Display – plan table Display\_Cursor – shared pool Display\_AWR – AWR tables Display\_Baseline – 11g**

```
Options: (+,-)
```
**ALIAS ALLSTATS \* IOSTATS MEMSTATS OUTLINE PEEKED\_BINDS PREDICATE** 

**See Rob van Wijk's blog for a very detailed set of examples http://rwijk.blogspot.com/2008/03/dbmsxplandisplaycursor.html**

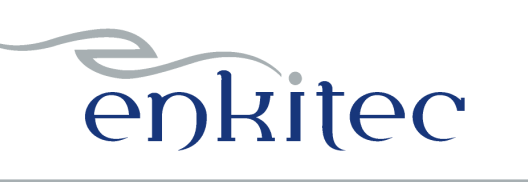

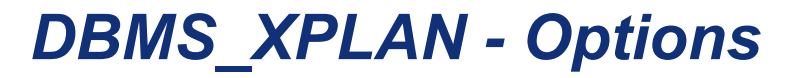

### **allstats –**

**select /\*+ gather\_plan\_statistics \*/ blah,blah,blah … select \* from table(dbms\_xplan.display\_cursor('&sql\_id','&child\_no','allstats'));** 

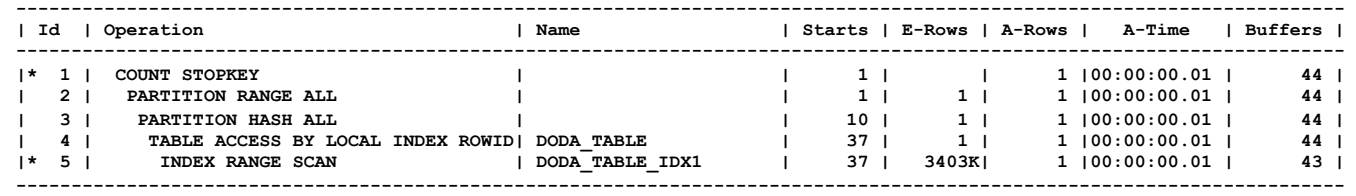

**Predicate Information (identified by operation id): ---------------------------------------------------** 

 **1 - filter(ROWNUM<2) 5 - access("COL1">SYSDATE@!)** 

**Hint is not necessarily required:** 

**alter session set statistics\_level=all; alter session set "\_rowsource\_execution\_statistics"=true;** 

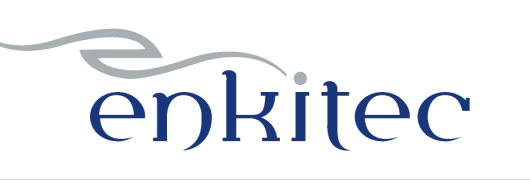

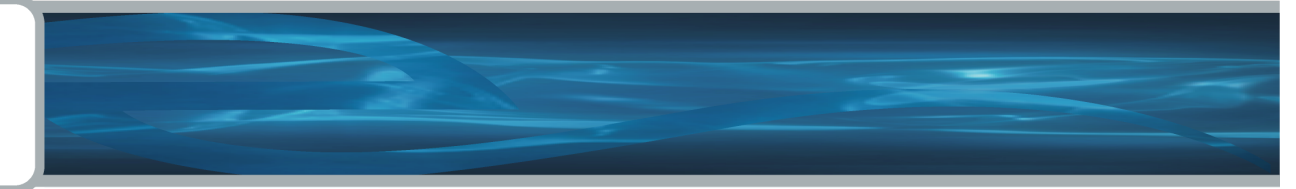

# *Finding Object Statistics*

**table\_stats.sql – Shows table, column, index, stats for a table col\_stats.sql – Shows column stats including max and min** 

create display raw.sql – Used by col stats.sql to convert raw max and min **diff\_table\_stats.sql – Shows what's changed** 

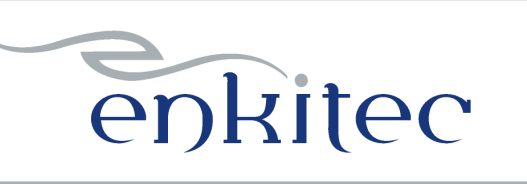

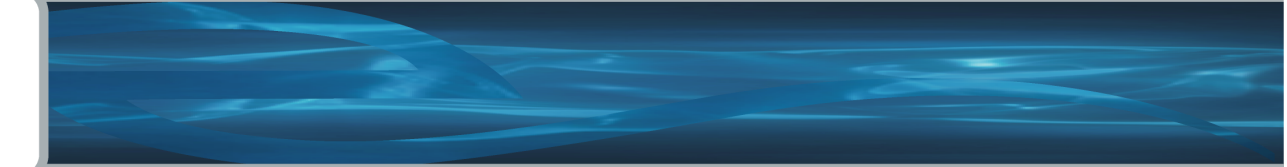

## *Prospecting*

#### **Busiest Time is Generally the Most Interesting:**

**-- dbtime.sql – finds snapshots with highest dbtime**

#### **Looking for Large Variation:**

**-- unstable\_plans.sql – finds statements with significant elapsed time variation by plan** 

- -- awr plan stats.sql shows stats (avg etime, avg lio, etc) for statements by plan
- **-- awr\_plan\_change.sql shows history of plan changes**
- **-- whats\_changed.sql finds SQL with significant elapsed time variation after a point in time**

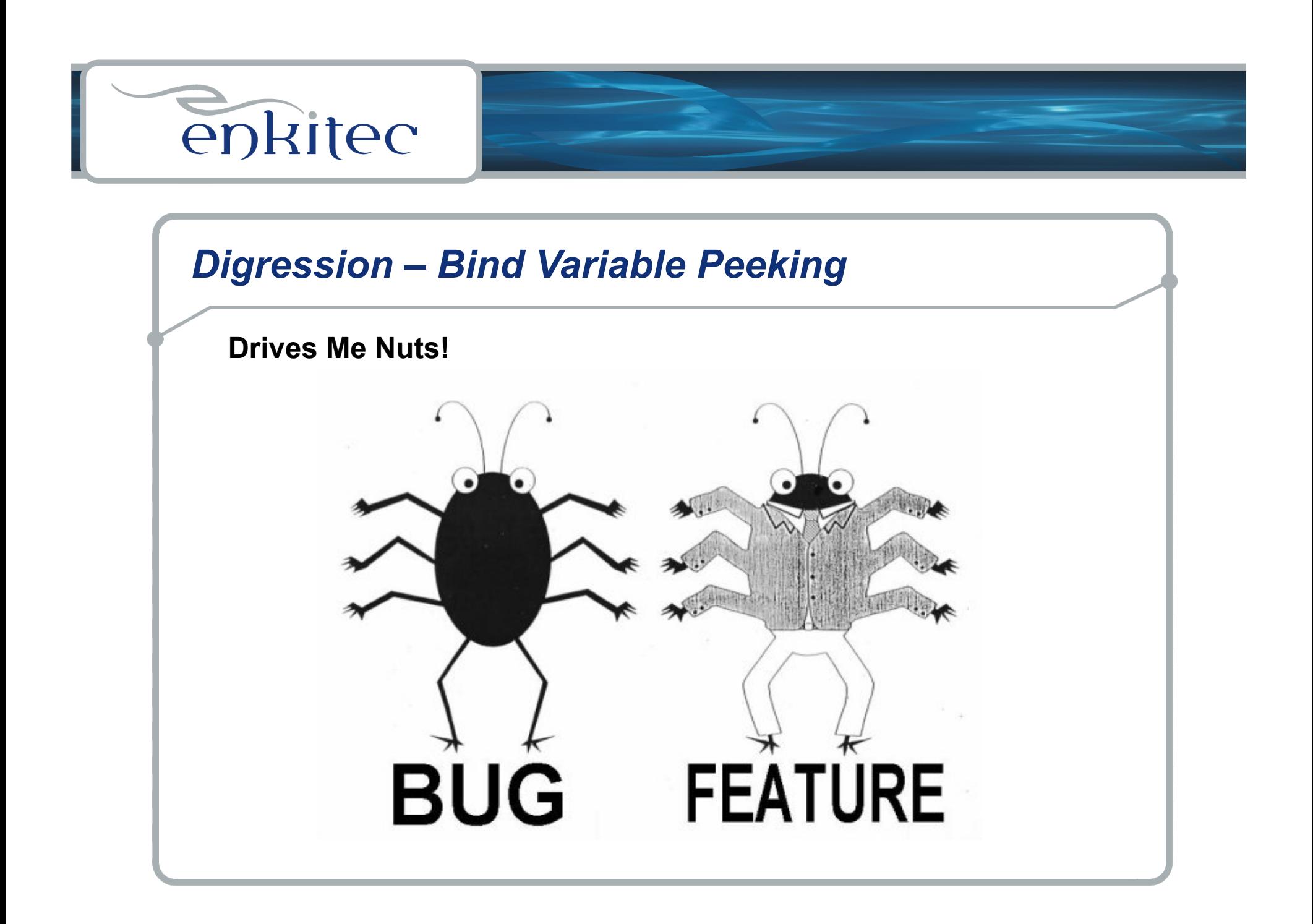

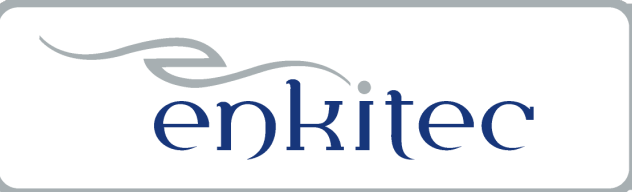

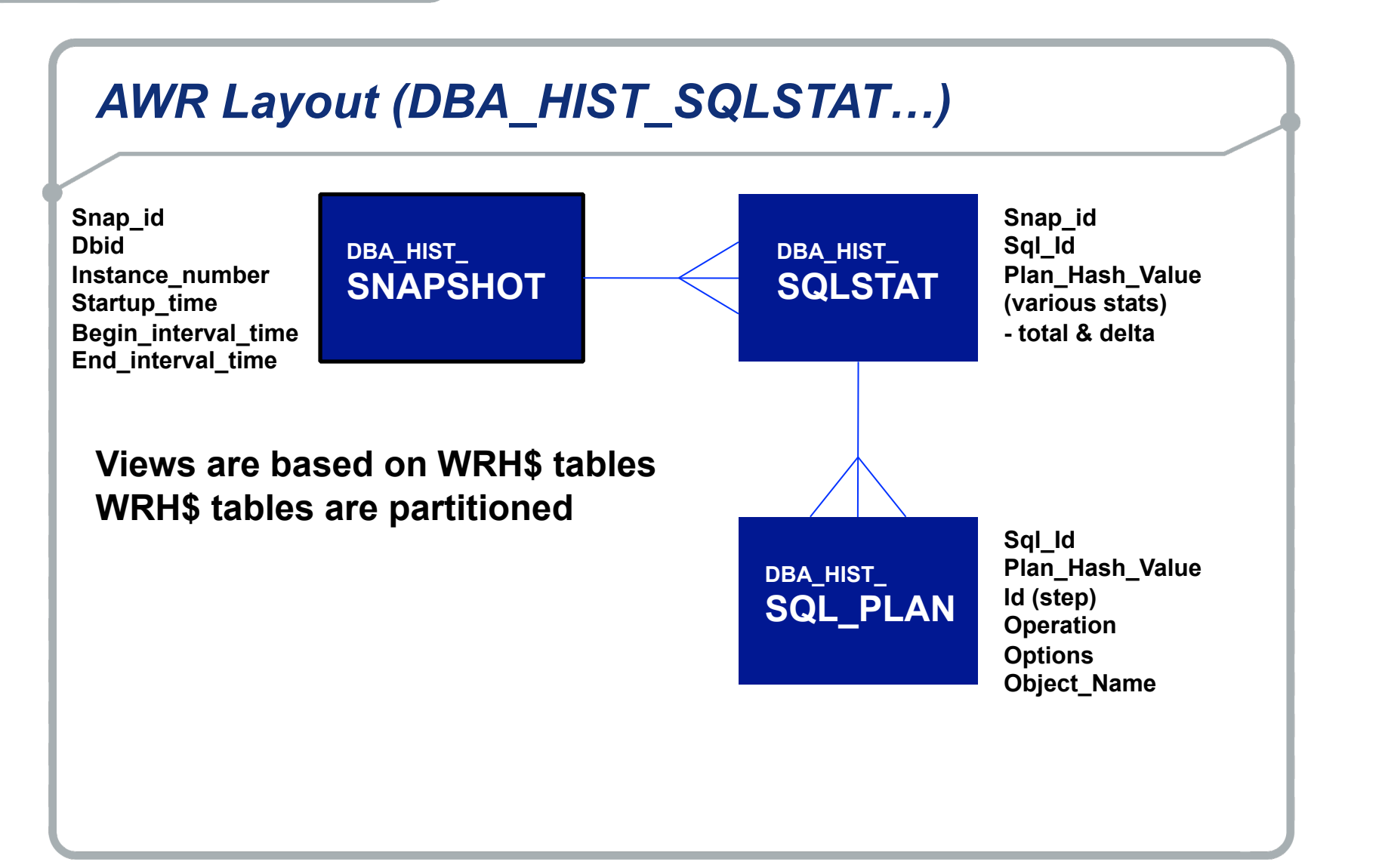

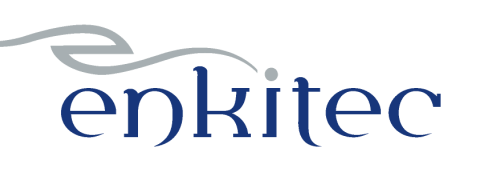

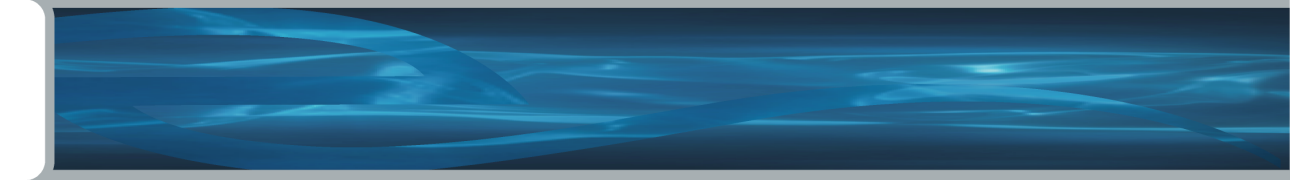

## *Testing*

#### **Getting the Statement (and variables):**

- -- build bind vars.sql builds test script including peeked binds (OTHER XML)
- **-- build\_bind\_vars2.sql builds test script including binds from V\$SQL\_BIND\_CAPTURE**
- **-- build\_bind\_vars\_awr.sql builds test script including binds from AWR**

#### **Flushing:**

- -- flush sql.sql flush a single SQL statement using dbms shared pool.purge (11g & 10.2.0.4)
- **-- flush\_sql10p.sql creates and drops a Profile which as a side affect flushes SQL**

#### **Executing:**

**-- ss.sh – fires off a bunch of sessions executing a specified SQL script** 

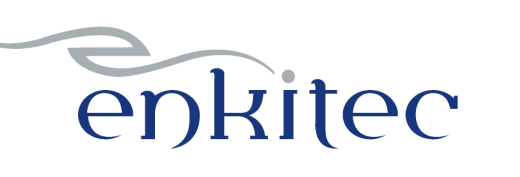

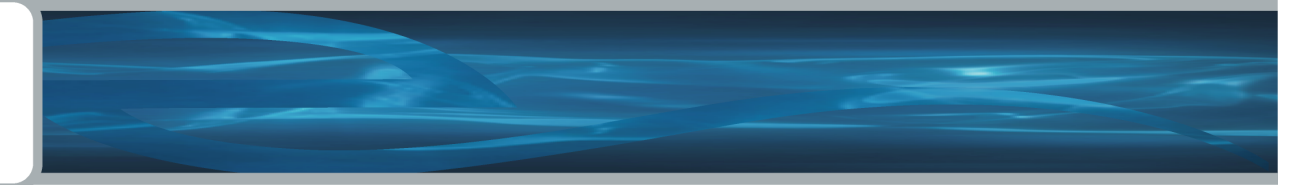

## *Miscellaneous*

- **-- os\_pid.sql find os pid from sid, or sid from os pid**
- **-- sql\_hints.sql see the outline hints for a SQL statement**
- **-- gps.sql add gather\_plan\_statistics hint to a SQL statement via Profile**
- **-- we.sql show wait events for a SQL\_ID or SQL\_ID's that have waited for some event**
- **-- parm.sql show values of regular and hidden parameters**
- **-- parm\_mods.sql show parameters that have changed**
- **-- mismatch.sql shows why new child created using V\$SHARED\_CURSOR**

# enkitec

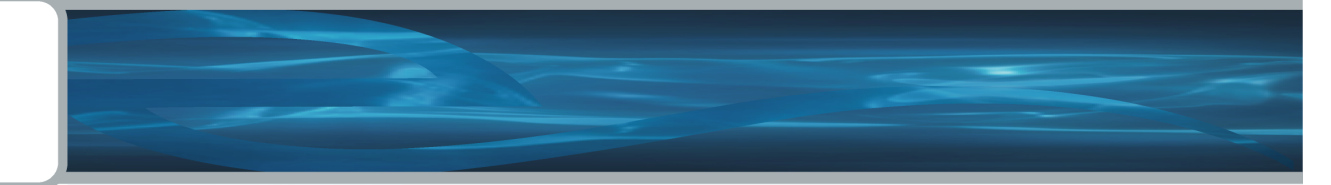

# *Scripts in Zip*

**as.sql awr\_plan\_change.sql awr\_plan\_stats.sql build\_bind\_vars.sql build\_bind\_vars2.sql build\_bind\_vars\_awr.sql col\_stats.sql create\_display\_raw.sql dbtime.sql diff\_table\_stats.sql dplan.sql dplan\_allstats.sql dplan\_awr.sql find\_sql.sql find\_sql\_awr.sql**

**flush\_sql.sql flush\_sql10p.sql gps.sql mismatch.sql my\_favorite\_scripts\_2010.zip os\_pid.sql parm\_mods.sql parms.sql sql\_hints.sql ss.sh table\_stats.sql table\_stats2.sql unstable\_plans.sql we.sql whats\_changed.sql**

### **Note: Many of these scripts are discussed in detail on my blog.**

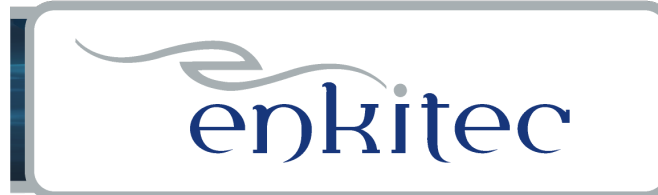

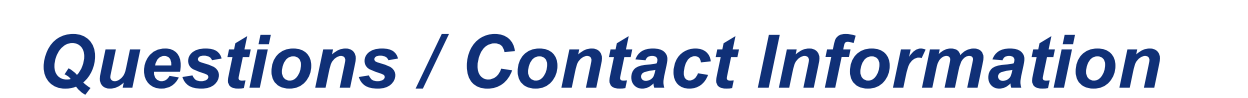

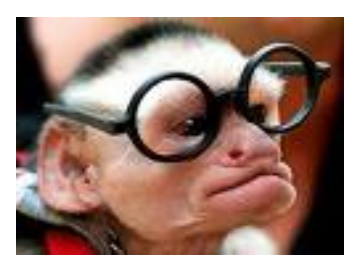

**Questions?** 

**Contact Information : Kerry Osborne** 

**kerry.osborne@enkitec.com kerryosborne.oracle-guy.com www.enkitec.com**